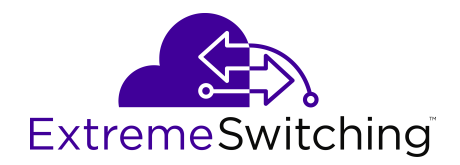

# **Documentation Reference for VOSS**

Release 8.2 (VOSS) 9036544-00 Rev AA July 2020 © 2017-2020, Extreme Networks, Inc. All Rights Reserved.

#### **Legal Notice**

Extreme Networks, Inc. reserves the right to make changes in specifications and other information contained in this document and its website without prior notice. The reader should in all cases consult representatives of Extreme Networks to determine whether any such changes have been made.

The hardware, firmware, software or any specifications described or referred to in this document are subject to change without notice.

#### **Trademarks**

Extreme Networks and the Extreme Networks logo are trademarks or registered trademarks of Extreme Networks, Inc. in the United States and/or other countries.

All other names (including any product names) mentioned in this document are the property of their respective owners and may be trademarks or registered trademarks of their respective companies/ owners.

For additional information on Extreme Networks trademarks, see: [www.extremenetworks.com/company/legal/trademarks](http://www.extremenetworks.com/company/legal/trademarks)

#### **Open Source Declarations**

Some software files have been licensed under certain open source or third-party licenses. End-user license agreements and open source declarations can be found at: [https://www.extremenetworks.com/](https://www.extremenetworks.com/support/policies/open-source-declaration/) [support/policies/open-source-declaration/](https://www.extremenetworks.com/support/policies/open-source-declaration/)

### **Contents**

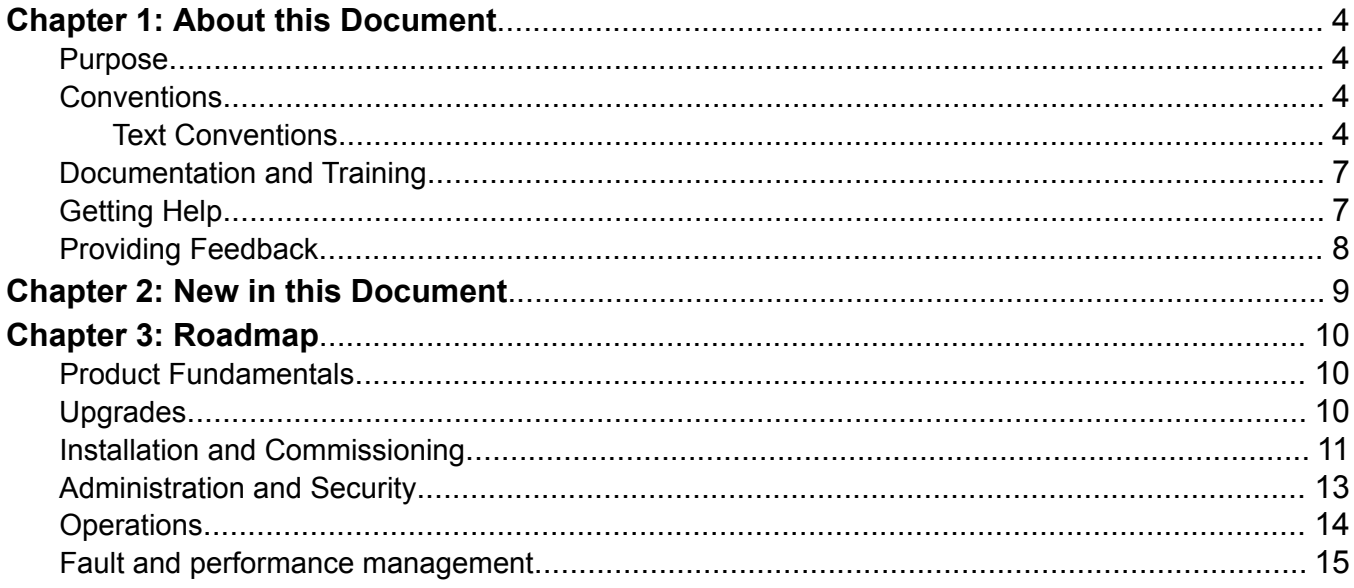

# <span id="page-3-0"></span>**Chapter 1: About this Document**

This section discusses the purpose of this document, the conventions used, ways to provide feedback, additional help, and information regarding other Extreme Networks publications.

### **Purpose**

This document provides information on features in VSP Operating System Software (VOSS). VOSS runs on the following product families:

- Extreme Networks VSP 4000 Series (includes VSP 4450 Series)
- Extreme Networks VSP 4900 Series
- Extreme Networks VSP 7200 Series
- Extreme Networks VSP 7400 Series
- Extreme Networks VSP 8000 Series (includes VSP 8200 Series and VSP 8400 Series)
- Extreme Networks VSP 8600 Series
- Extreme Networks XA1400 Series
	- **Note:**

VOSS is licensed on the XA1400 Series as a Fabric Connect VPN (FCVPN) application, which includes a subset of VOSS features. FCVPN transparently extends Fabric Connect services over third-party provider networks.

## **Conventions**

This section discusses the conventions used in this guide.

### **Text Conventions**

The following tables list text conventions that can be used throughout this document.

#### **Table 1: Notes and warnings**

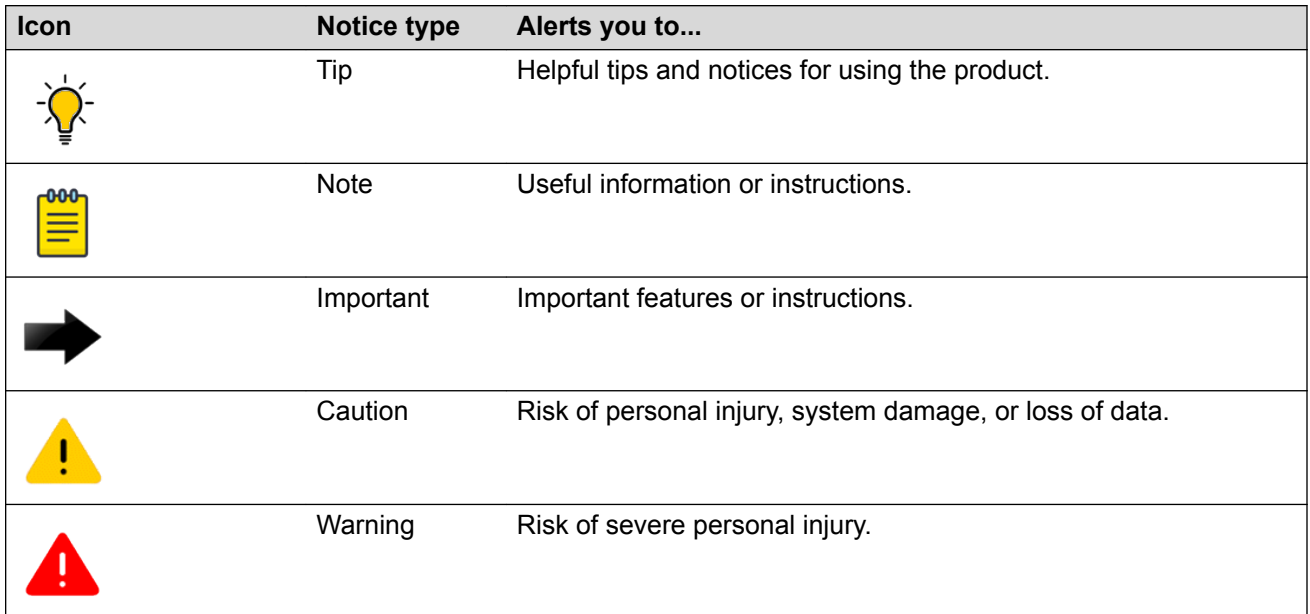

### **Table 2: Text Conventions**

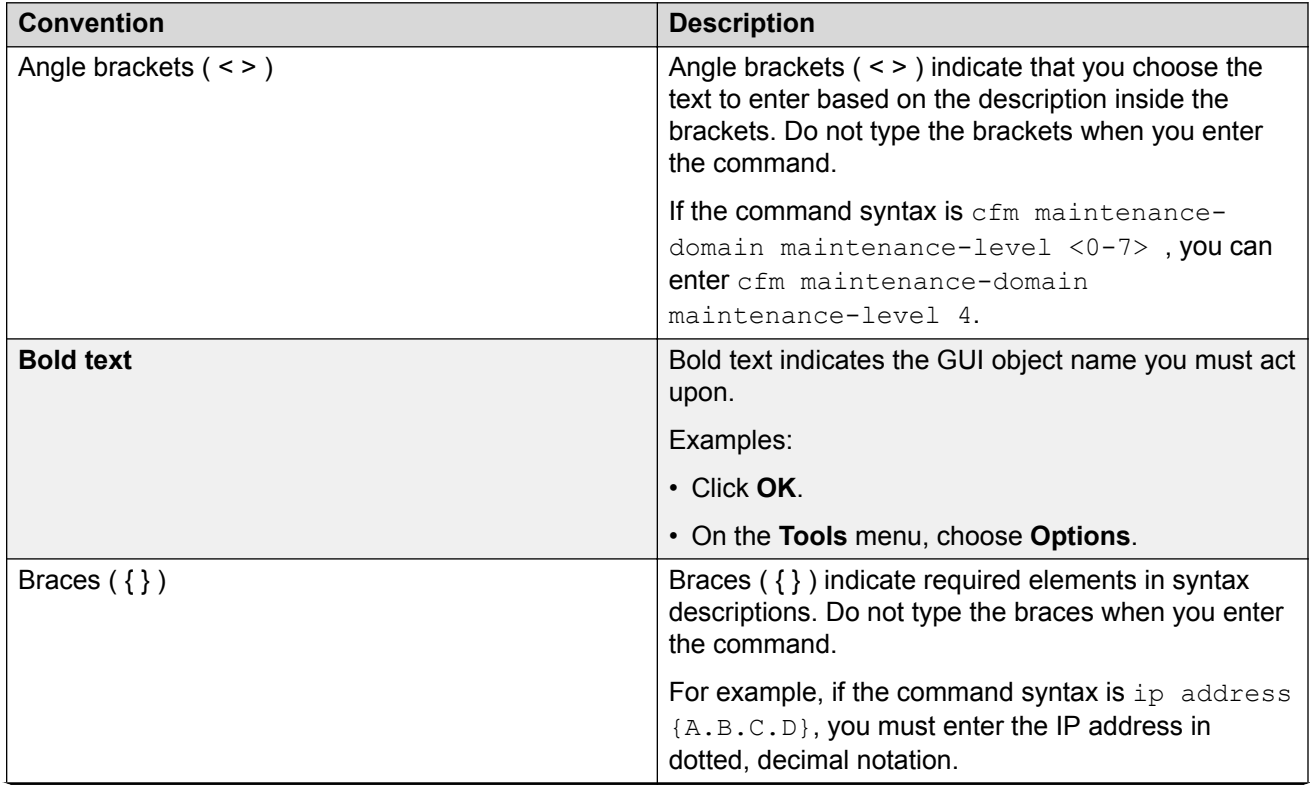

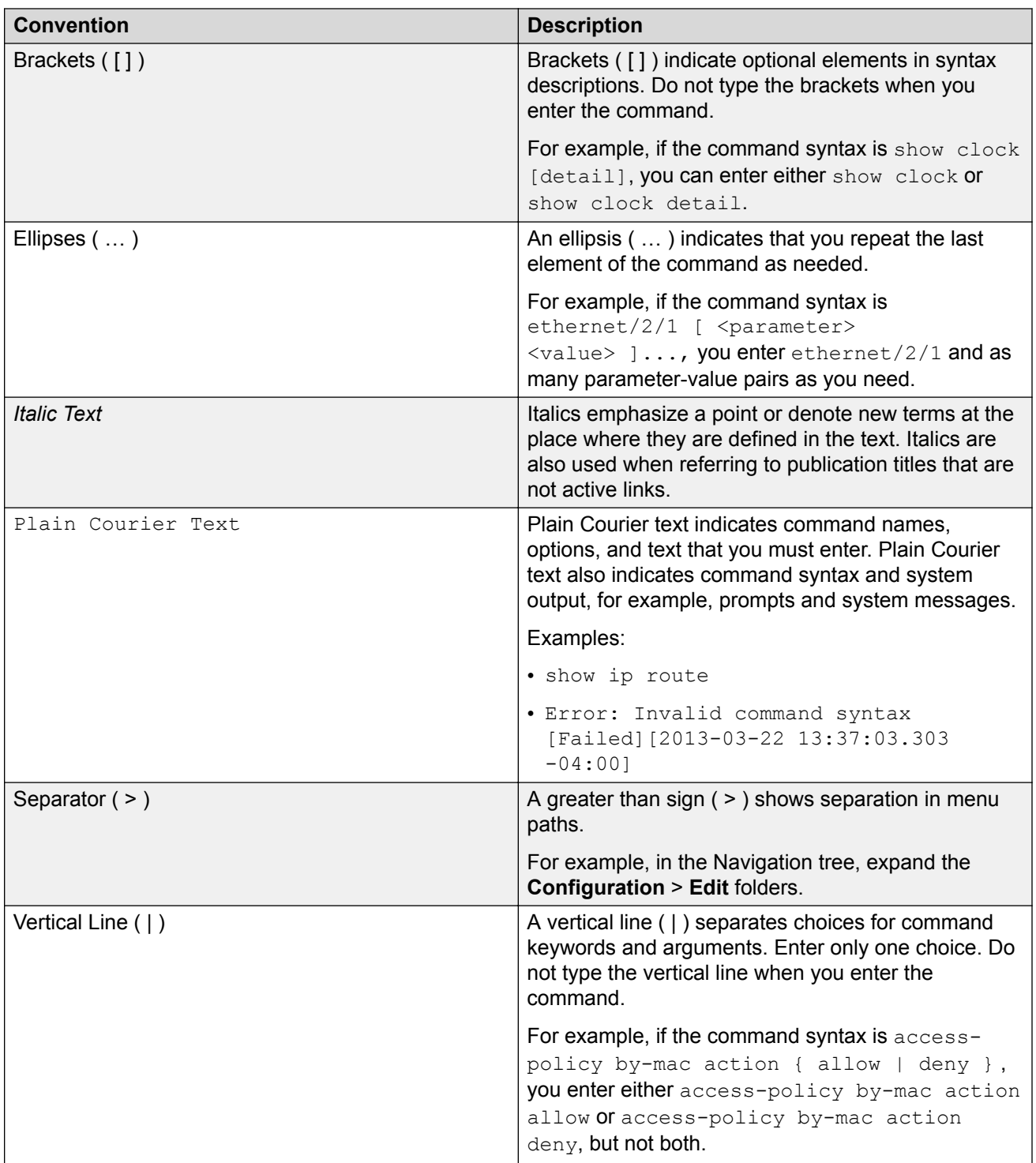

## <span id="page-6-0"></span>**Documentation and Training**

Find Extreme Networks product information at the following locations:

[Current Product Documentation](http://www.extremenetworks.com/documentation/) [Release Notes](https://www.extremenetworks.com/support/release-notes/) [Hardware and software compatibility](https://www.extremenetworks.com/support/compatibility-matrices/) for Extreme Networks products [Extreme Optics Compatibility](https://optics.extremenetworks.com/) [Other resources](https://www.extremenetworks.com/resources/) such as white papers, data sheets, and case studies

Extreme Networks offers product training courses, both online and in person, as well as specialized certifications. For details, visit [www.extremenetworks.com/education/](https://www.extremenetworks.com/education/).

## **Getting Help**

If you require assistance, contact Extreme Networks using one of the following methods:

- **[Extreme](https://extremeportal.force.com/ExtrSupportHome) [Portal](https://extremeportal.force.com/ExtrSupportHome)** Search the GTAC (Global Technical Assistance Center) knowledge base; manage support cases and service contracts; download software; and obtain product licensing, training, and certifications.
- **[The Hub](https://community.extremenetworks.com/)** A forum for Extreme Networks customers to connect with one another, answer questions, and share ideas and feedback. This community is monitored by Extreme Networks employees, but is not intended to replace specific guidance from GTAC.
- **[Call GTAC](http://www.extremenetworks.com/support/contact)** For immediate support: (800) 998 2408 (toll-free in U.S. and Canada) or 1 (408) 579 2826. For the support phone number in your country, visit: [www.extremenetworks.com/support/contact](http://www.extremenetworks.com/support/contact)

Before contacting Extreme Networks for technical support, have the following information ready:

- Your Extreme Networks service contract number, or serial numbers for all involved Extreme Networks products
- A description of the failure
- A description of any actions already taken to resolve the problem
- A description of your network environment (such as layout, cable type, other relevant environmental information)
- Network load at the time of trouble (if known)
- The device history (for example, if you have returned the device before, or if this is a recurring problem)
- Any related RMA (Return Material Authorization) numbers

#### <span id="page-7-0"></span>**Subscribe to Service Notifications**

You can subscribe to email notifications for product and software release announcements, Vulnerability Notices, and Service Notifications.

- 1. Go to [www.extremenetworks.com/support/service-notification-form](http://www.extremenetworks.com/support/service-notification-form).
- 2. Complete the form (all fields are required).
- 3. Select the products for which you would like to receive notifications.

#### **Note:**

You can modify your product selections or unsubscribe at any time.

4. Select **Submit**.

## **Providing Feedback**

The Information Development team at Extreme Networks has made every effort to ensure the accuracy and completeness of this document. We are always striving to improve our documentation and help you work better, so we want to hear from you. We welcome all feedback, but we especially want to know about:

- Content errors, or confusing or conflicting information.
- Improvements that would help you find relevant information in the document.
- Broken links or usability issues.

If you would like to provide feedback, you can do so in three ways:

- In a web browser, select the feedback icon and complete the online feedback form.
- Access the feedback form at [https://www.extremenetworks.com/documentation-feedback/.](https://www.extremenetworks.com/documentation-feedback/)
- Email us at [documentation@extremenetworks.com.](mailto:documentation@extremenetworks.com)

Provide the publication title, part number, and as much detail as possible, including the topic heading and page number if applicable, as well as your suggestions for improvement.

# <span id="page-8-0"></span>**Chapter 2: New in this Document**

There are no changes in this document.

## <span id="page-9-0"></span>**Chapter 3: Roadmap**

Use this section as a guide to find information to perform work involving the VSP Operating System Software (VOSS).

## **Product Fundamentals**

Product fundamentals documentation contains information that is relevant to multiple job functions, and overview and reference information about the product and the product documentation.

#### **Table 3: Product fundamentals documents**

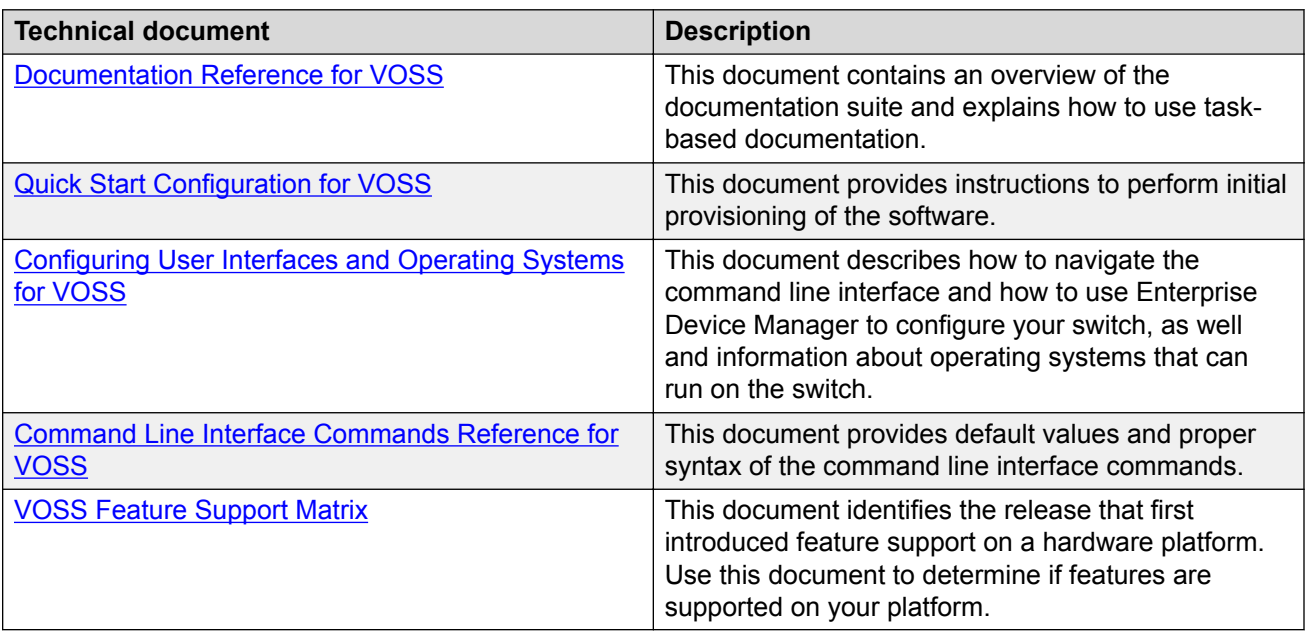

## **Upgrades**

Upgrades documentation enables you to upgrade hardware and software from one release to another for the product.

<span id="page-10-0"></span>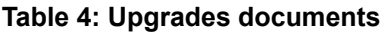

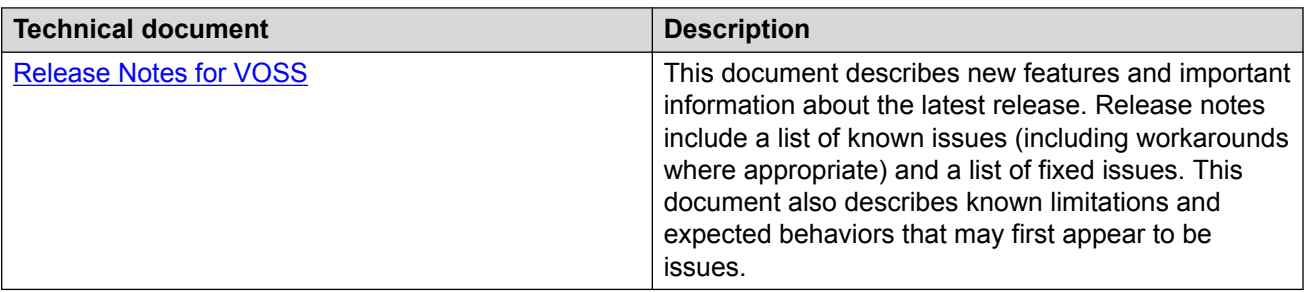

## **Installation and Commissioning**

Installation and commissioning documentation enables you to install the product hardware and software and perform the initial configuration.

**Table 5: Installation and commissioning documents**

| <b>Technical document</b>                                                     | <b>Description</b>                                                                                      |
|-------------------------------------------------------------------------------|----------------------------------------------------------------------------------------------------|
| VSP 4000 Series                                                               |                                                                                                    |
| <b>Installing the Virtual Services Platform 4450GSX-</b><br>PWR+              | This document provides procedures and conceptual<br>information to install the VSP 4450GSX-PWR+         |
| Installing the Virtual Services Platform 4450GTX-HT-<br>PWR+                  | This document provides procedures and conceptual<br>information to install the VSP 4450GTX-HT-PWR+.     |
| <b>Installing the Virtual Services Platform 4850GTS</b><br><b>Series</b>      | This document provides procedures and conceptual<br>information to install the VSP 4850GTS Series.      |
| Virtual Services Platform 4450GSX Series switch<br><b>Quick Install Guide</b> | This document provides quick installation<br>instructions to install the VSP 4450GSX-PWR+<br>switch.    |
| Virtual Services Platform 4450GTX-HT-PWR+ Quick<br><b>Install Guide</b>       | This document provides quick installation<br>instructions to install the VSP 4450GTX-HT-PWR+<br>switch. |
| <b>Virtual Services Platform 4850GTS Series Quick</b><br><b>Install Guide</b> | This document provides quick installation<br>instructions to install the VSP 4850GTS Series<br>switch.  |
| VSP 4900 Series                                                               |                                                                                                    |
| <b>VSP 4900 Series Switches: Hardware Installation</b><br>Guide               | This document provides procedures and conceptual<br>information to install the VSP 4900 Series.         |
| <b>VSP 4900 Series Switches Quick Reference</b>                               | This document provides quick installation<br>instructions to install the VSP 4900 Series.               |
| VSP 7200 Series                                                               |                                                                                                    |

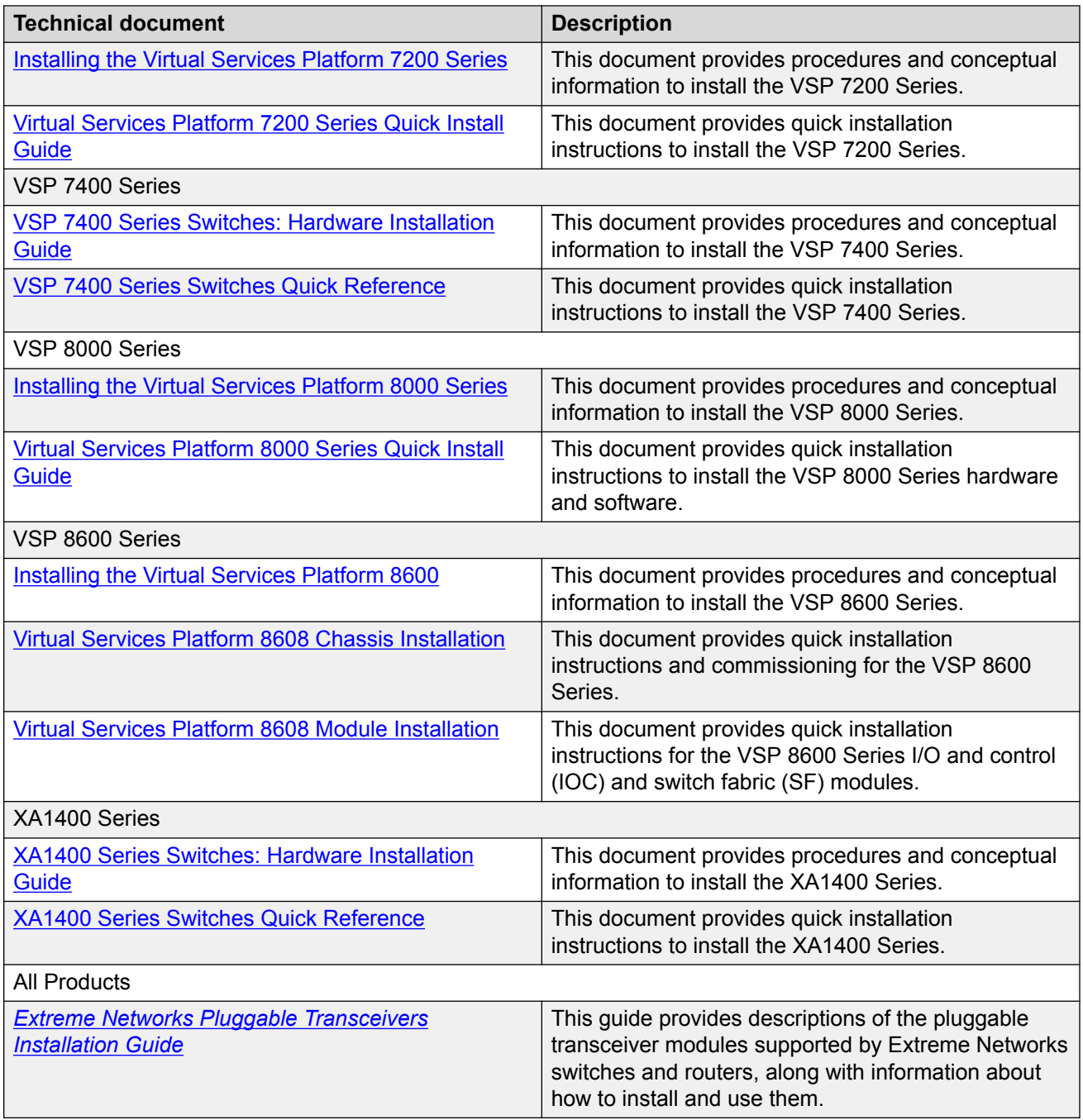

#### **Table 6: Installation and commissioning reference documents**

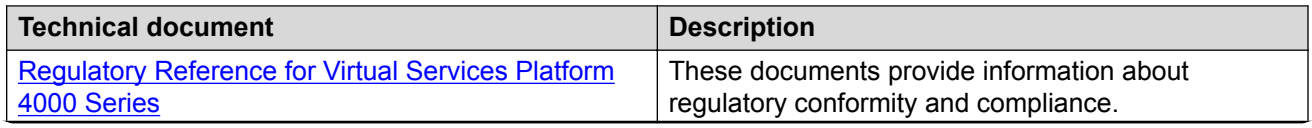

<span id="page-12-0"></span>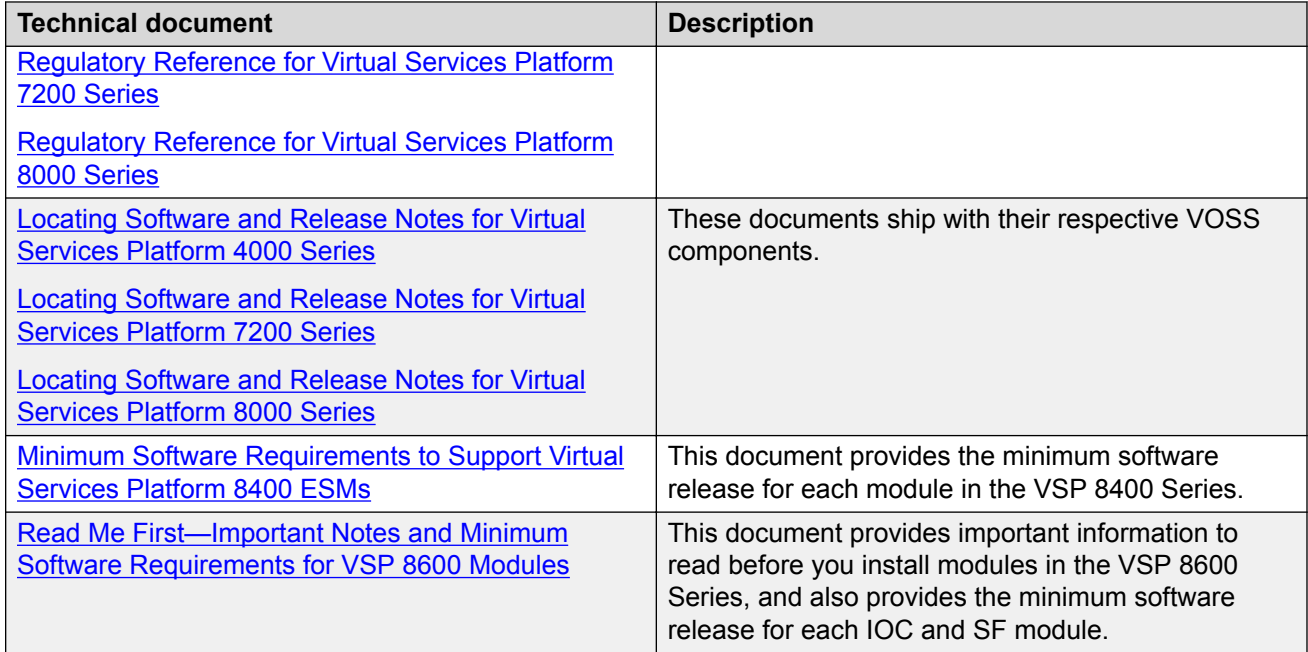

## **Administration and Security**

Administration and security documentation supports the configuration and management of systems data, resources, users, and security for the product.

**Table 7: Administration and security documents**

| <b>Technical document</b>            | <b>Description</b>                                                                                                    |
|--------------------------------------|----------------------------------------------------------------------------------------------------|
| <b>Administering VOSS</b>            | This document provides procedures and conceptual<br>information to administer base system-level topics<br>such as Domain Name System, network clock<br>synchronization, and Network Time Protocol. |
|                                      | It also describes important administration procedures<br>to upgrade software, save configurations and<br>shutdown, restart or reset the VOSS switches.                                             |
| <b>Configuring Security for VOSS</b> | This document provides procedures and conceptual<br>information to administer and configure security<br>features for the VOSS switches.                                                            |

## <span id="page-13-0"></span>**Operations**

Operations documentation provides information that enables you to configure services and applications, manage accounting and billing, and perform routine maintenance of hardware and software for the product.

#### **Table 8: Operations documents**

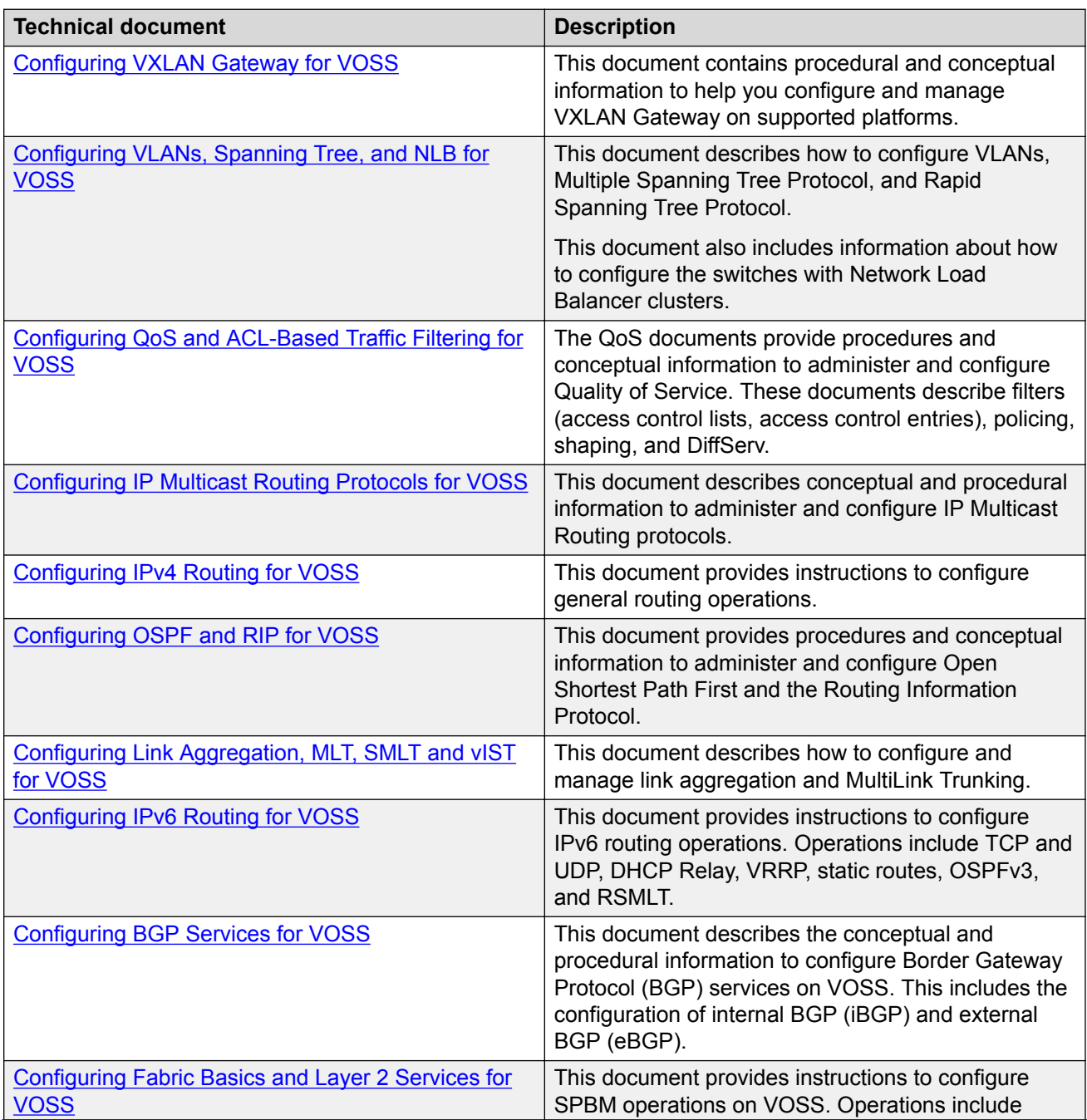

<span id="page-14-0"></span>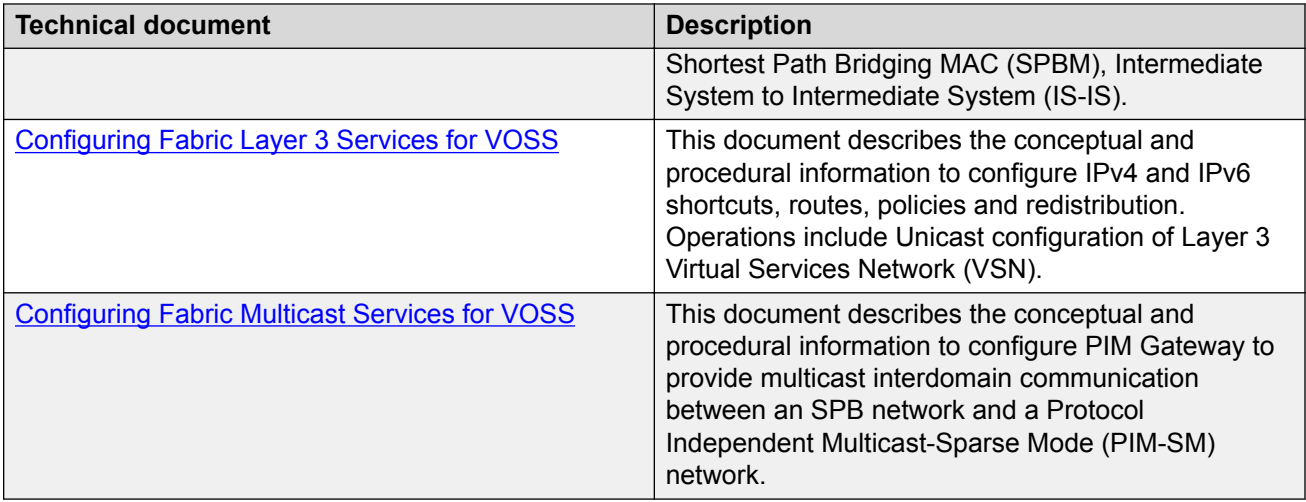

## **Fault and performance management**

Fault and performance management documentation enables you to manage faults, and measure and optimize the performance of the product.

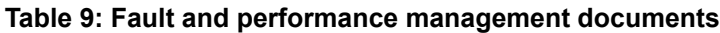

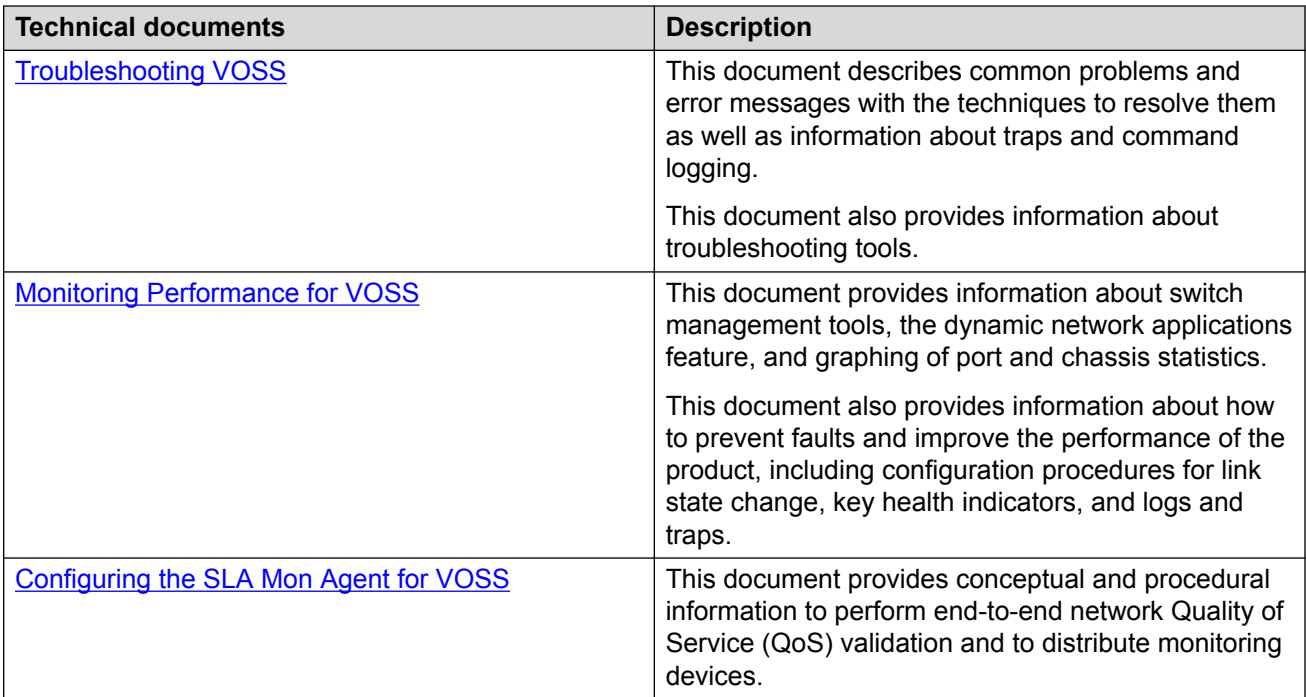